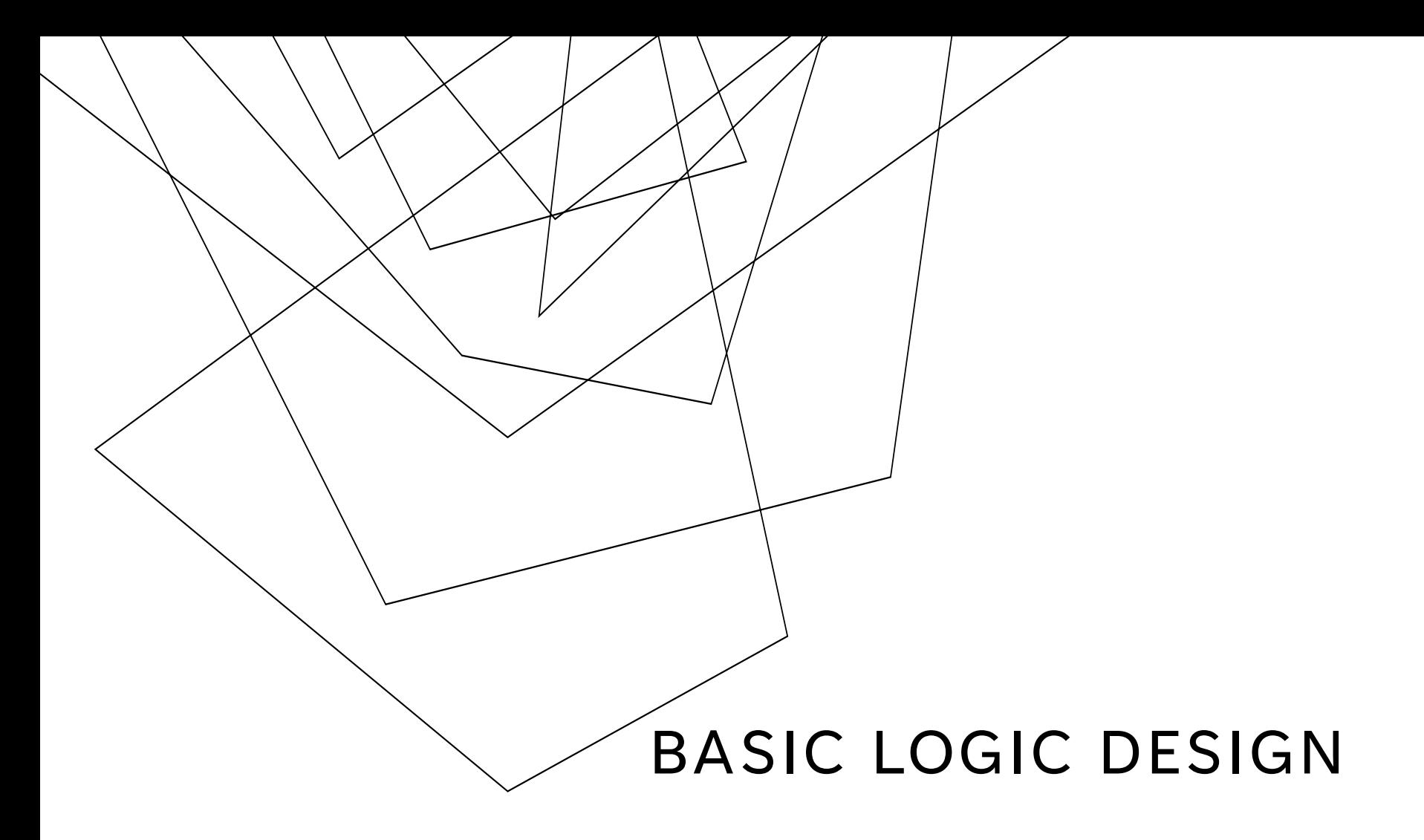

•Logical operations (Boolean algebra) •named after George Bool, a famous mathematician •AND, OR, NOT, XOR, NAND, NOR

#### **NOT Gate**

- operates on one bit
- logical reverse (usually denoted by "!" or " $\tilde{}}$ ")
- $10 = 0 = 1$
- $1 = 1 = 0$

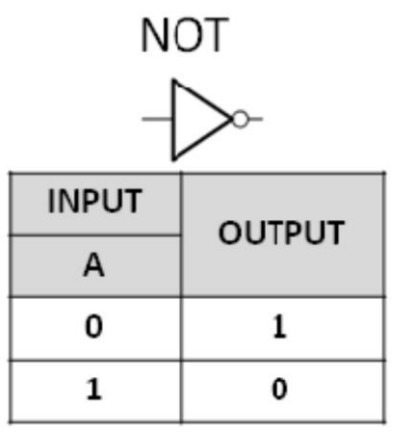

#### **AND Gate**

- operates on two bits
- logical and (usually denoted by "&" or "."): both have to be true

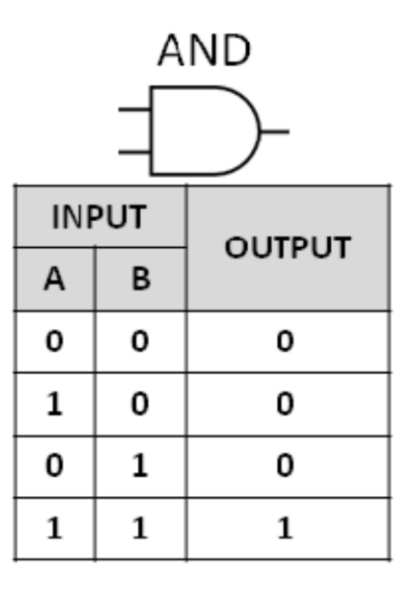

#### **OR Gate**

- operates on two bits
- logical or (usually denoted by "|" or "+"): at least one has to be true

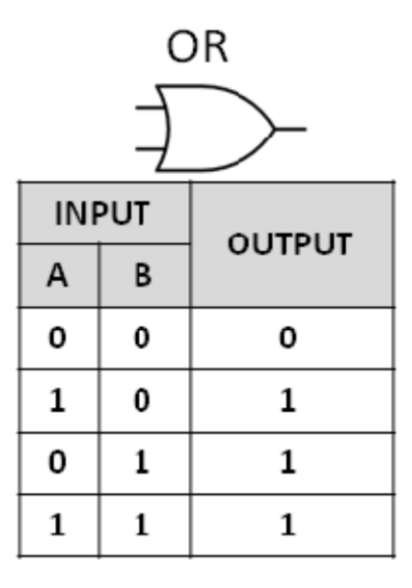

#### **XOR Gate**

- operates on two bits
- logical exclusive or (usually denoted by  $"\oplus"$ ): only one is true

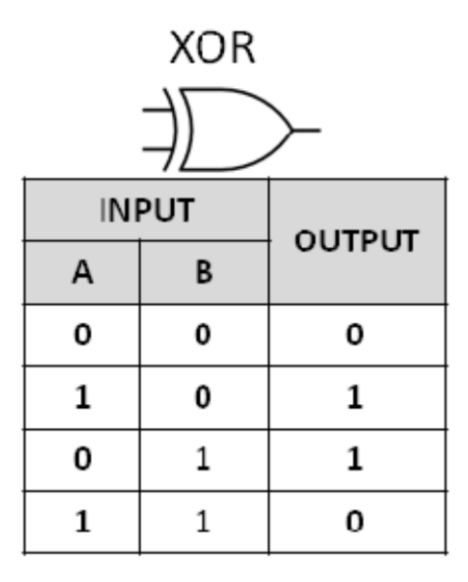

#### **NAND and NOR**

- NAND = NOT AND
- NOR = NOT OR
- A NAND  $B = !(A.B)$
- A NOR  $B = !(A+B)$

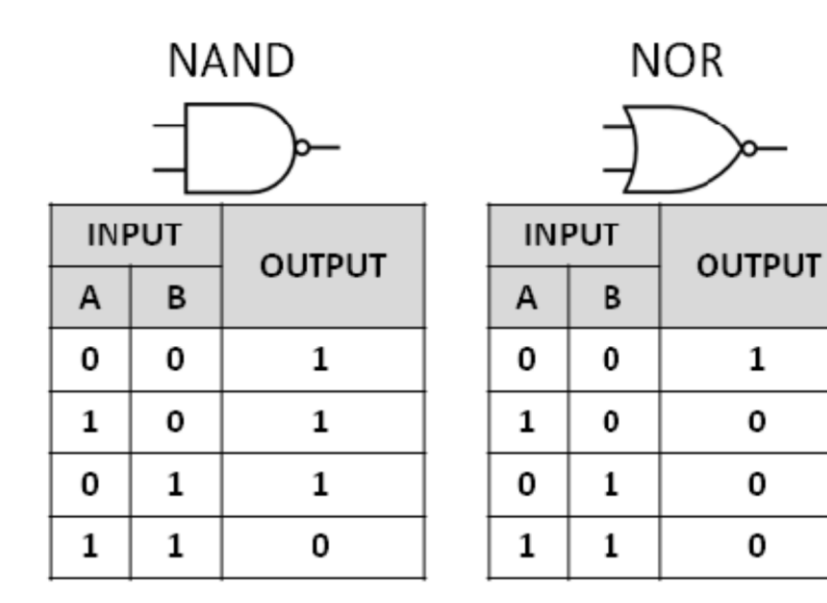

**NAND and NOR** are very convenient

- You can build any other gate out of NANDs and NORs
- So, any circuit can be built out of just NANDs or NORs

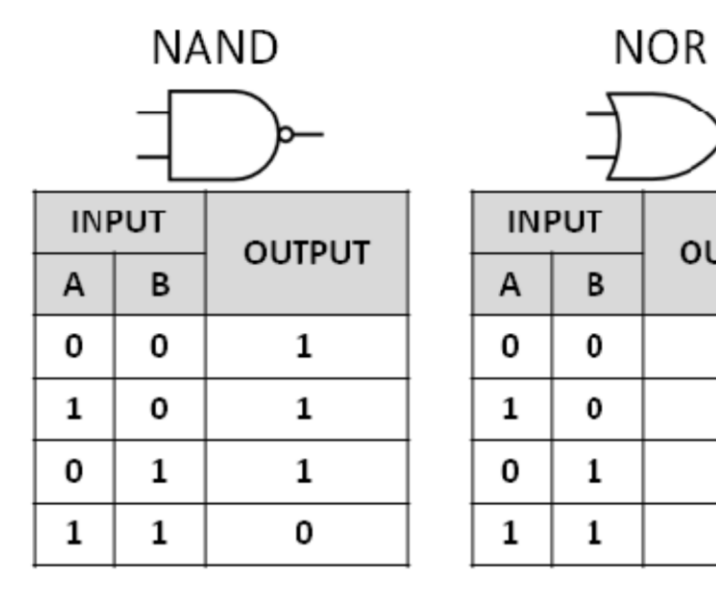

**OUTPUT** 

 $\mathbf{1}$ 

0

0

0

NOT out of NAND  $!(A) = A NAND A$ AND out of NAND  $A AND B = (A NAND B) NAND (A NAND B)$ OR out of NAND  $A$  OR  $B = (A$  NAND  $A)$  NAND  $(B$  NAND  $B)$ 

## DE MORGAN'S LAWS

$$
\overline{(A \cdot B)} = \overline{A} + \overline{B}
$$

$$
\overline{(A+B)} = \overline{A} \cdot \overline{B}
$$

# DIGITAL CIRCUITS

**With basic gates and logical operations, you can build any logical functions or arithmetic functions.** 

**For example, if you want to choose something based on a condition**

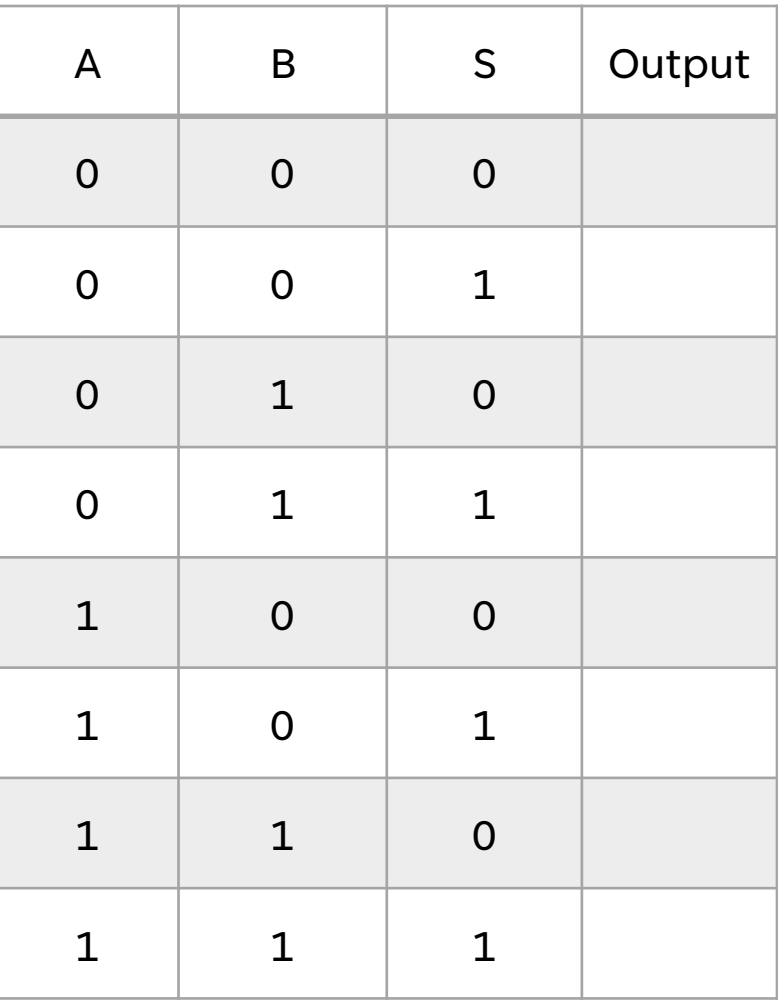

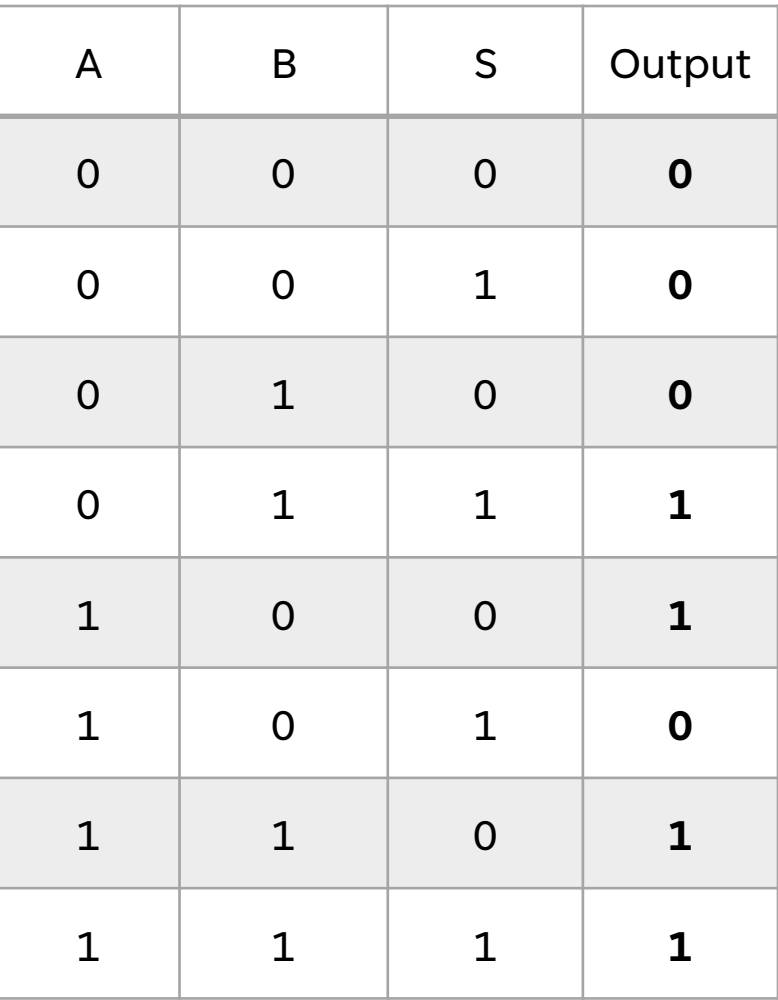

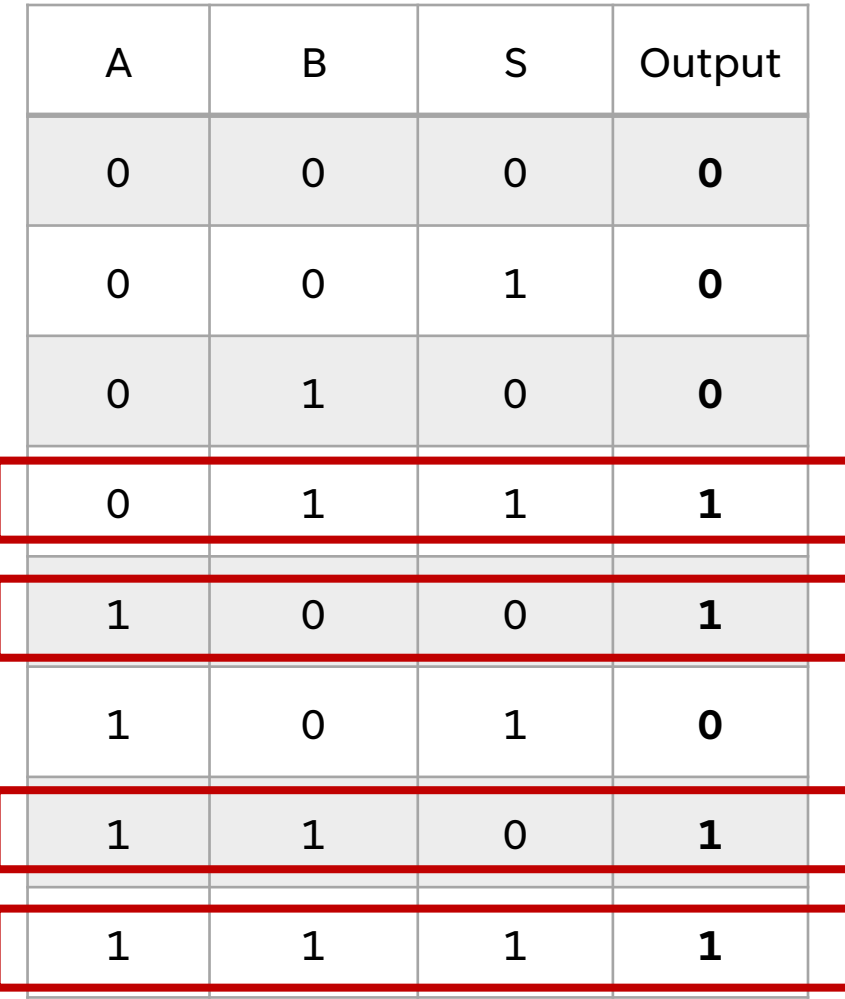

If  $S = 0$ , choose A, if  $S = 1$ , choose B.

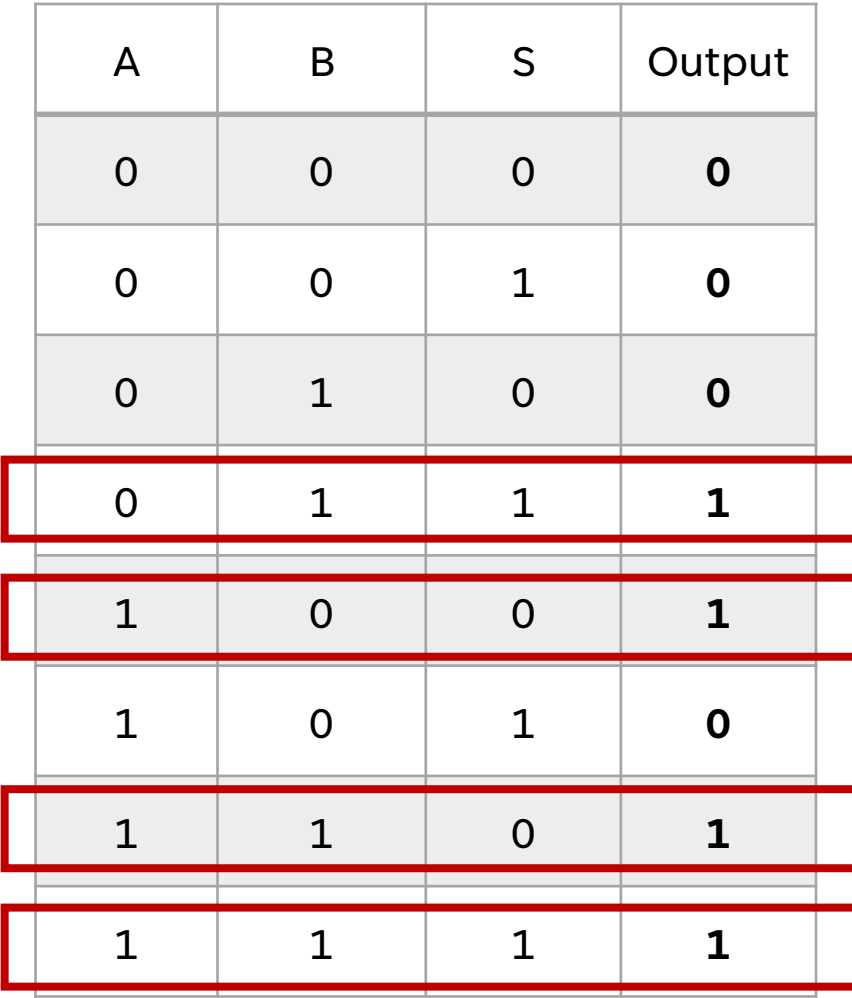

 $Output = \overline{A} \cdot B \cdot S + A \cdot \overline{B} \cdot \overline{S} + A \cdot B \cdot \overline{S} + A \cdot B \cdot S$ 

Can you simplify this?

## SIMPLE DIGITAL CIRCUIT

Output =  $\overline{A} \cdot B \cdot S + A \cdot \overline{B} \cdot \overline{S} + A \cdot B \cdot \overline{S} + A \cdot B \cdot S$ 

- Identity law:  $A+0=A$  and  $A-1=A$
- **Zero and One laws:**  $A+1=1$  and  $A\cdot 0=0$
- **I** Inverse laws:  $A + \overline{A} = 1$  and  $A \cdot \overline{A} = 0$
- **Commutative laws:**  $A+B=B+A$  and  $A \cdot B=B \cdot A$
- Associative laws:  $A+(B+C)=(A+B)+C$  and  $A\cdot (B\cdot C)=(A\cdot B)\cdot C$
- Distributive laws:  $A \cdot (B+C)=(A \cdot B)+(A \cdot C)$  and  $A+(B \cdot C)=(A+B) \cdot (A+C)$

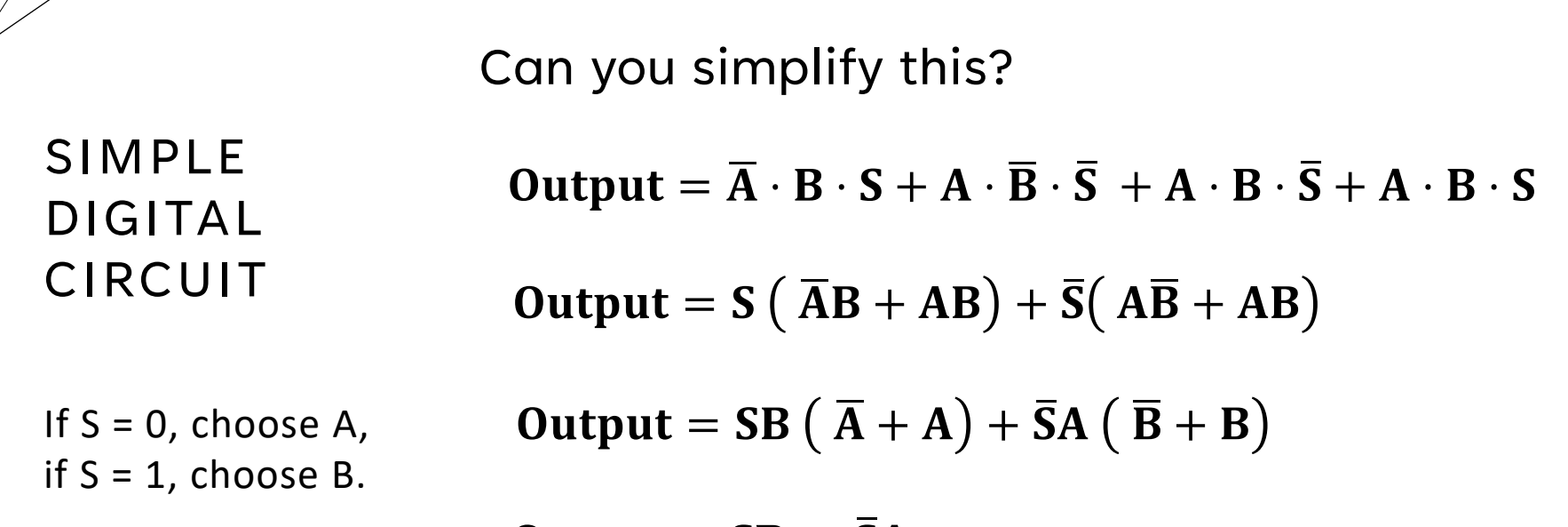

 $Output = SB + SA$ 

- Identity law:  $A+0=A$  and  $A-1=A$
- Zero and One laws:  $A+1=1$  and  $A\cdot 0=0$
- 
- Inverse laws:  $A + \overline{A} = 1$  and  $A \cdot \overline{A} = 0$ <br>■ Commutative laws:  $A+B=B+A$  and  $A \cdot B=B \cdot A$
- Associative laws:  $A+(B+C)=(A+B)+C$  and  $A\cdot (B\cdot C)=(A\cdot B)\cdot C$
- Distributive laws:  $A \cdot (B+C)=(A \cdot B)+(A \cdot C)$  and  $A+(B \cdot C)=(A+B) \cdot (A+C)$

#### Can you simplify this?

#### SIMPLE DIGITAL CIRCUIT If  $S = 0$ , choose A, if  $S = 1$ , choose B. **Using K-MAP BS**  $\mathsf{A}\setminus$  00 01 11 10 0 0 0 1 0  $1 \mid 1 \mid 0 \mid 1 \mid 1$

- Identity law:  $A+0=A$  and  $A \cdot 1=A$
- **Zero and One laws:**  $A+1=1$  and  $A\cdot 0=0$
- **I** Inverse laws:  $A + \overline{A} = 1$  and  $A \cdot \overline{A} = 0$
- **Commutative laws:**  $A+B=B+A$  and  $A \cdot B=B \cdot A$
- Associative laws:  $A+(B+C)=(A+B)+C$  and  $A\cdot (B\cdot C)=(A\cdot B)\cdot C$
- Distributive laws:  $A \cdot (B+C)=(A \cdot B)+(A \cdot C)$  and  $A+(B \cdot C)=(A+B) \cdot (A+C)$

### MULTIPLEXOR 2:1

very common circuit where the name is MUX (# of inputs) : (# of output)

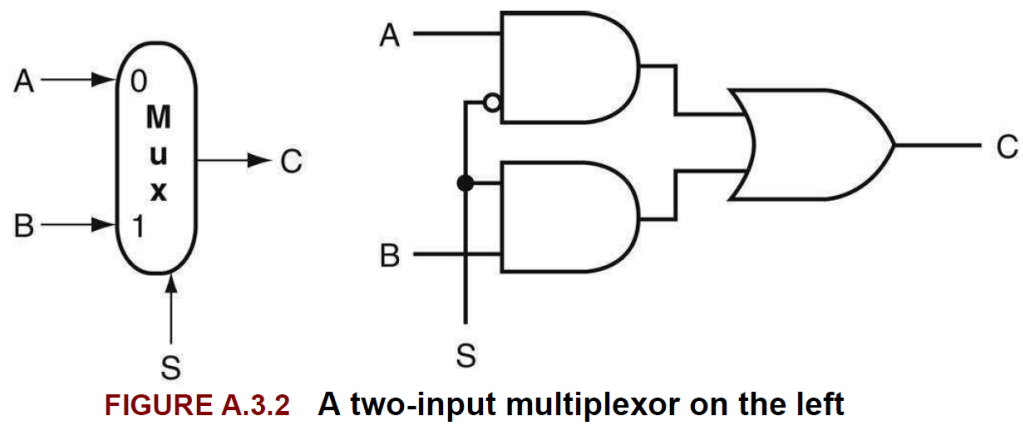

and its implementation with gates on the right.

- Let's do an arithmetic circuit
- An adder which adds two 1-bit together

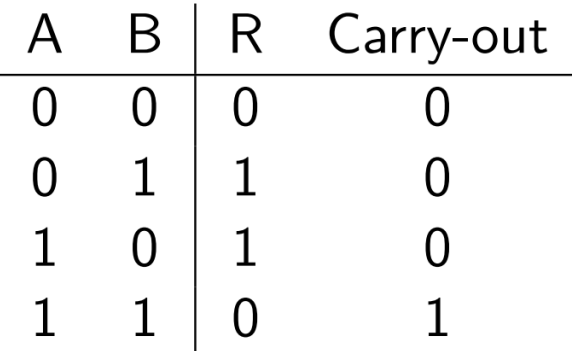

- 1-bit adder actually needs two outputs
- One for the output
- One for the carry-out

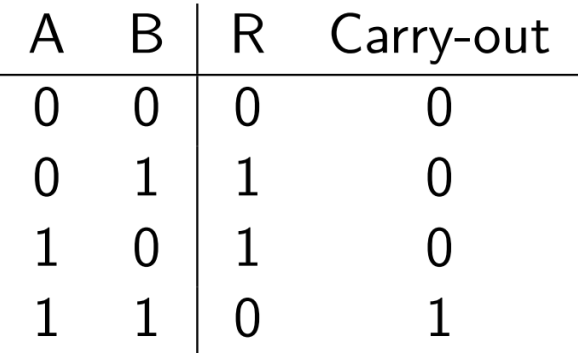

- 1-bit adder actually needs two outputs
- One for the output
- One for the carry-out

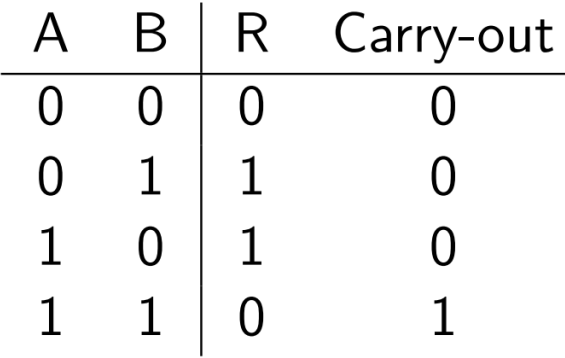

Output functions

- $R = A \oplus B$
- Carry-out  $= A.B$

- 1-bit adder actually needs two outputs
- One for the output
- One for the carry-out

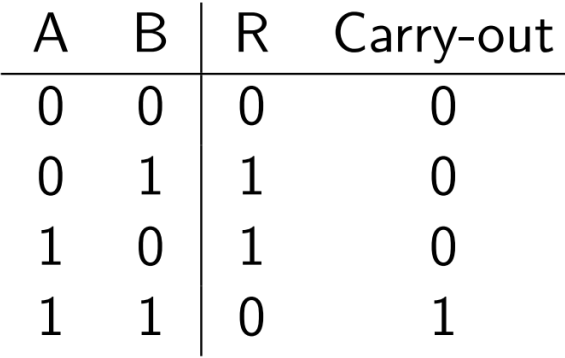

Output functions

- $R = A \oplus B$
- Carry-out  $= A.B$

• This circuit is called, "Half Adder"

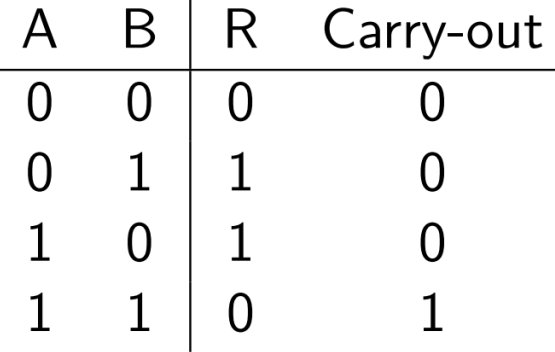

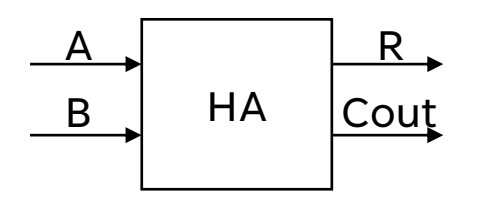

Output functions

- $R = A \oplus B$
- Carry-out  $= A.B$

• To add more than two 1-bits together, the adder must add the carry from the other adder

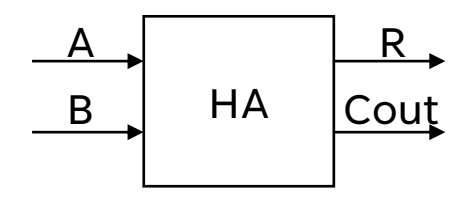

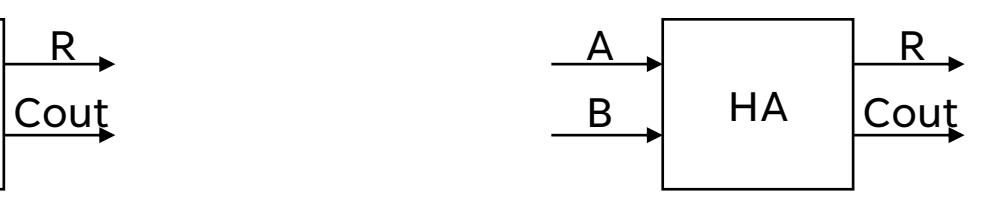

• Full Adder has 3 inputs and 2 outputs.

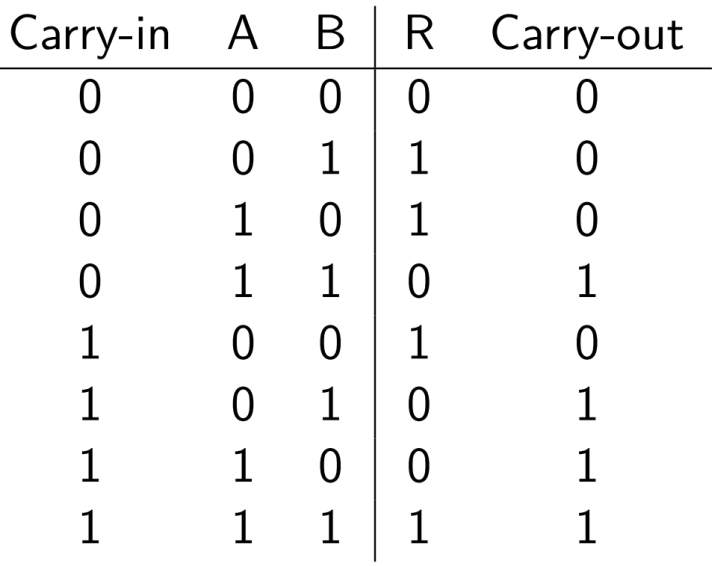

- Full Adder has 3 inputs and 2 outputs.
- Can use 2 half-adders

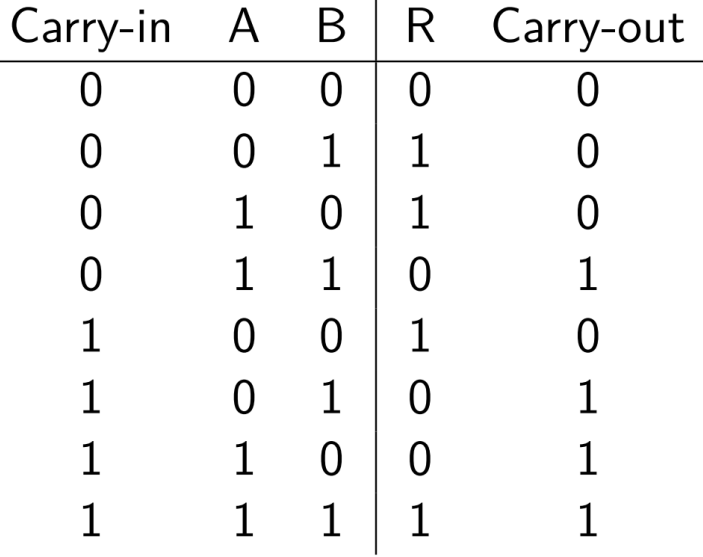

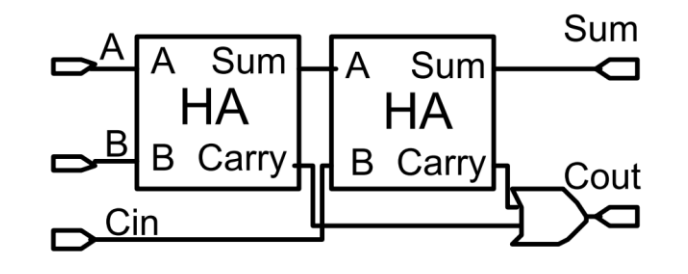

• Full Adder has 3 inputs and 2 outputs.

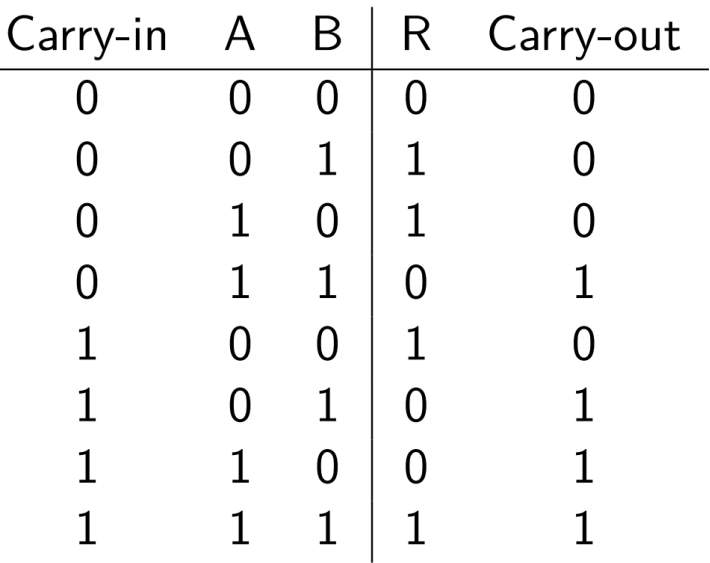

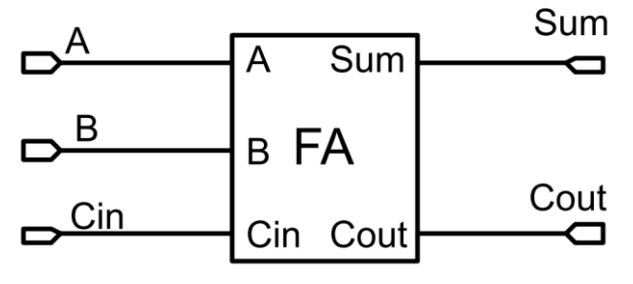

**Block diagram representation**<br>of the Full Adder